## **How to login for the first time** Investor

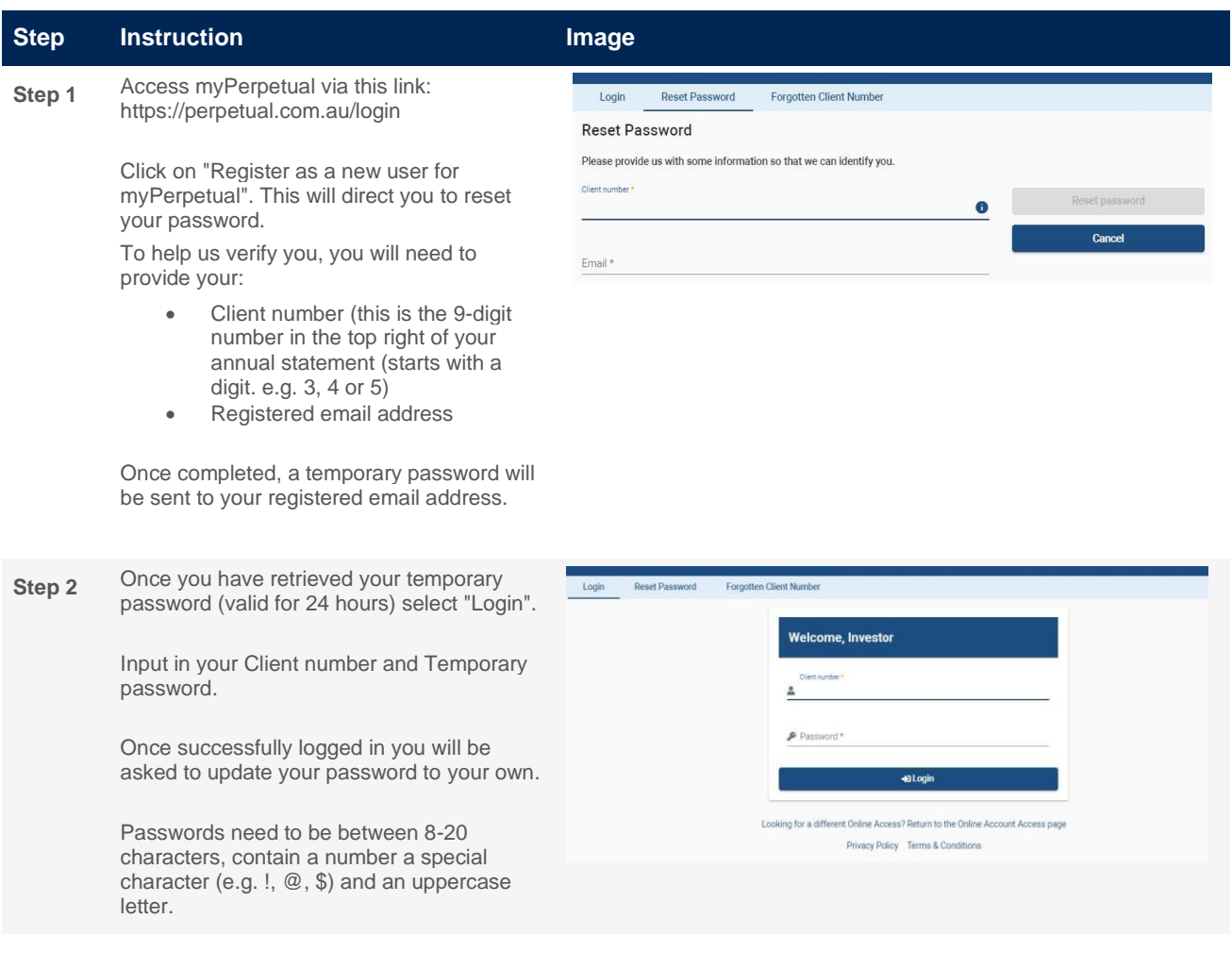

Public

## **More information**

Contact your financial adviser or call 1800 022 033.

Email[: investments@perpetual.com.au](mailto:investments@perpetual.com.au) perpetual.com.au

Trust is earned.

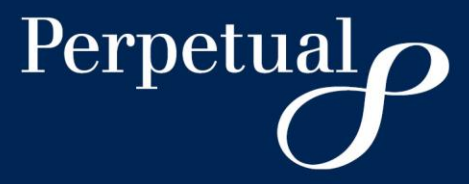